## **Code Descriptor Formatting Instructions**

When entering code information on this application, please use the formatting shown below. When **ADDING**  codes, this will require specifying the recommended terminology (code descriptor) for the proposed CPT code and the placement of the proposed code in the current text of CPT (list section, subsection as illustrated below). When requesting a code **REVISION** you should use strike-outs for deletions and underlining for additions/revisions (example: 33420 Valvotomy, mitral valve (commissurotomy); closed heart). You may copy and paste the following symbols as appropriate:

- This symbol precedes a **new** code (example: 12X34)
- ▲ This symbol precedes a **revised** code (example: ▲12345)
- **<sup>** $\textbf{+}$  This symbol indicates an **add-on code** to be reported with another code (example:  $\textbf{+}12345$ )</sup>
- ⃠ This symbol indicates codes that are **exemptions to modifier <sup>51</sup>**, but have not been designated as

CPT add-on procedures or services (example:  $\Diamond$ 12345)

- $\gamma$  This symbol indicates codes that are **product pending FDA approval** (example:  $\gamma$  12345)
- # This symbol indicates codes that are **out-of-numerical sequence** (example: #12345)
- ★ This symbol indicates codes that are **telemedicine** (example: ★12345)

## **Example:**

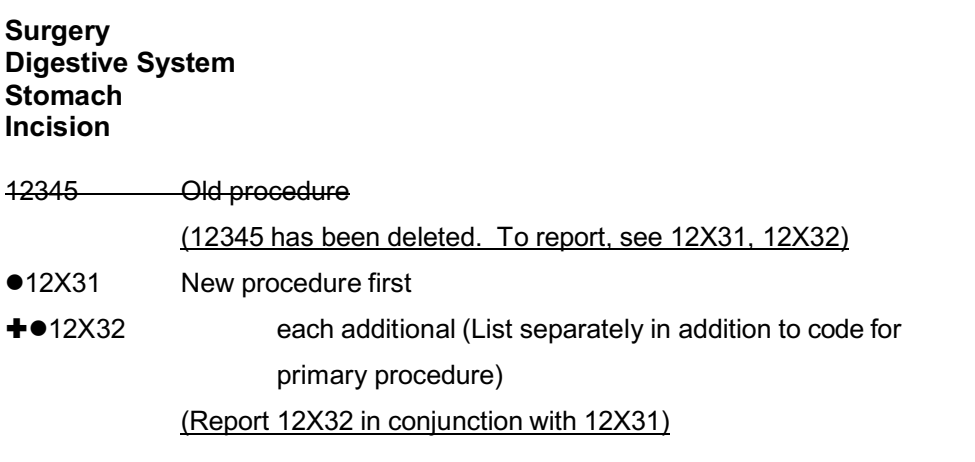

## **Code Descriptor examples for the Path/Lab section:**

If requesting a new code within the Path/Lab section, specify the recommended methodology (code descriptor) for the proposed CPT code. Specify the placement of the proposed code in the current test of CPT (e.g., where in the 80000 series should the test be placed – e.g., Hematology and Coagulation (85002-85999)). Also list synonyms or other technical names that may be used for the test or testing procedure (e.g., •87X17 Pinworm exam (e.g., cellophane tape prep).

## **Examples:**

Tier 1: ASPA (aspartoaclyase) (eg, Canavan disease) gene analysis, common variants (eg, E285A, Y231X)

Tier 2: *CAPN3 (Calpain 3)* (eg, limb-girdle muscular dystrophy [LGMD] type 2A, calpainopathy), full gene sequence

Genomic Sequencing Procedures (GSP's) and other Molecular Multianalyte Assays: Aortic dysfunction or dilation (eg, Marfan syndrome, Loeys Dietz syndrome, Ehler Danlos syndrome type IV, arterial tortuosity syndrome); genomic sequence analysis panel, must include sequencing of at least 9 genes including *FBN1, TGFBR1, TGFBR2, COL3A1, MYH11, ACTA2, SLC2A10, SMAD3, and MYLK.*

Category I MAAA: Disease type, methodology, chemical analyzed, number of markers, functional domains (if indicated), specimen type, algorithm type, report type. (Please include the proprietary name and manufacturer)

Administrative MAAA: Same code descriptor structure as Category I MAAA above. (Please include the proprietary name and manufacturer)